## **РИСУНОК ПТИЧКИ**

Праздник птиц

## **Летящий попугай**

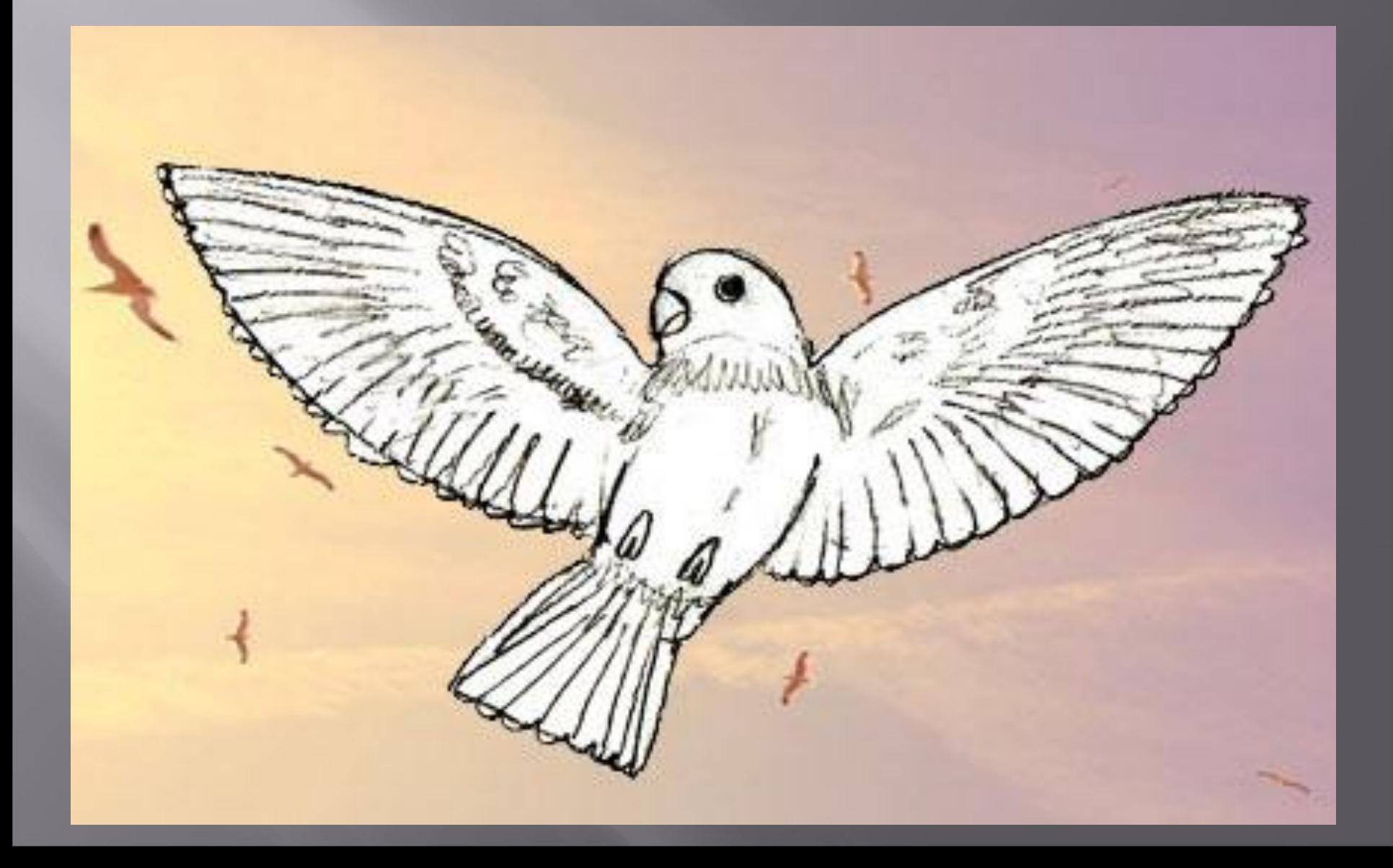

**Нарисуйте вначале овал в середине листа бумаги, это будет туловище птицы, затем нарисуйте внизу овала треугольник. Из него получиться хвост для птицы. Когда это будет сделано, вы можете нарисовать две**

**арочные линии для распростертых крыльев попугая.**

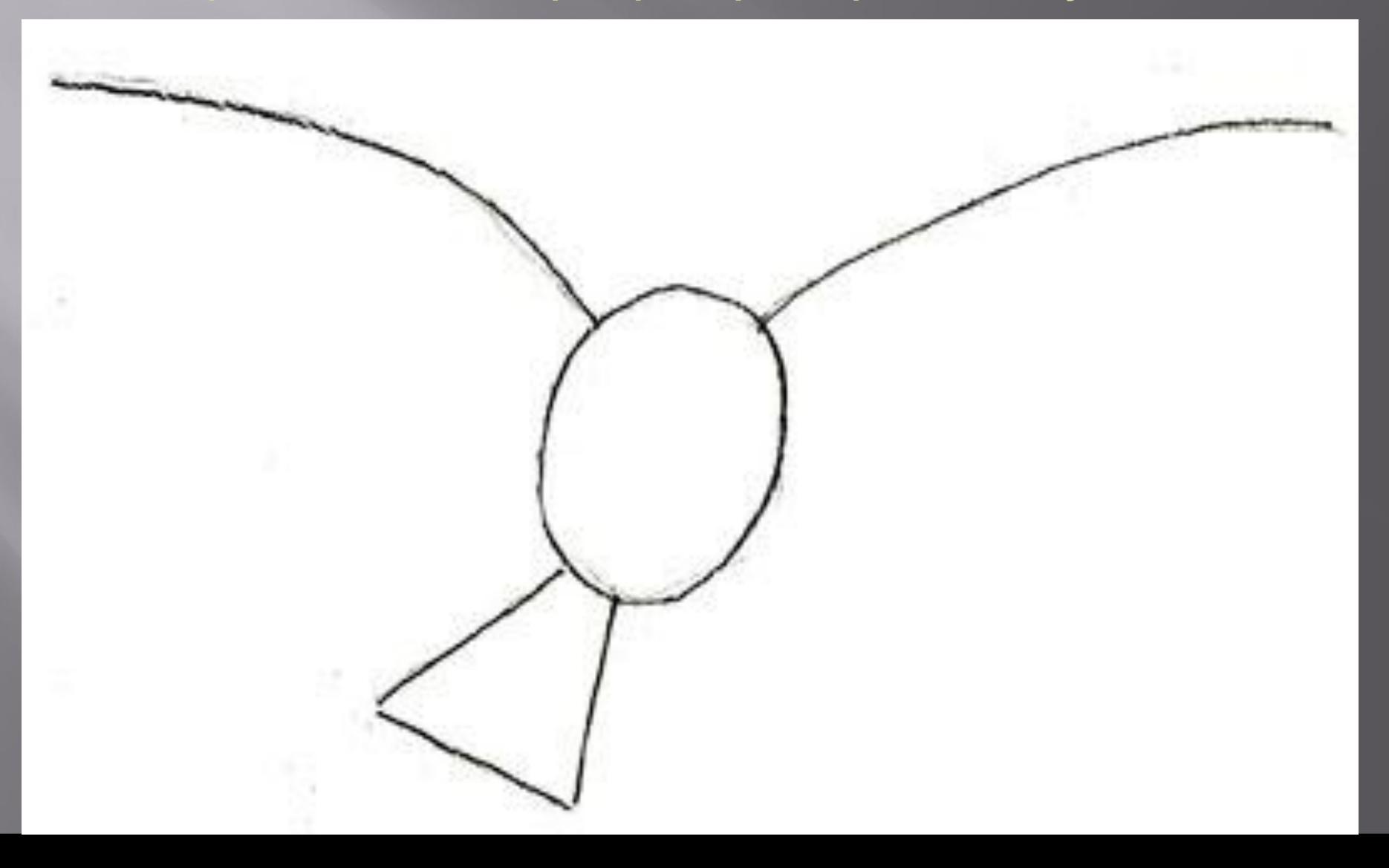

**Крылья у птиц очень похожи, и отличаются только размером перьев. К верхним арочным контурным линиям нарисуйте нижние линии, чтобы получились листочки крыльев. Проверьте пропорции крыльев по отношению к туловищу птицы. Если все правильно, давайте рисовать**

**голову попугая.**

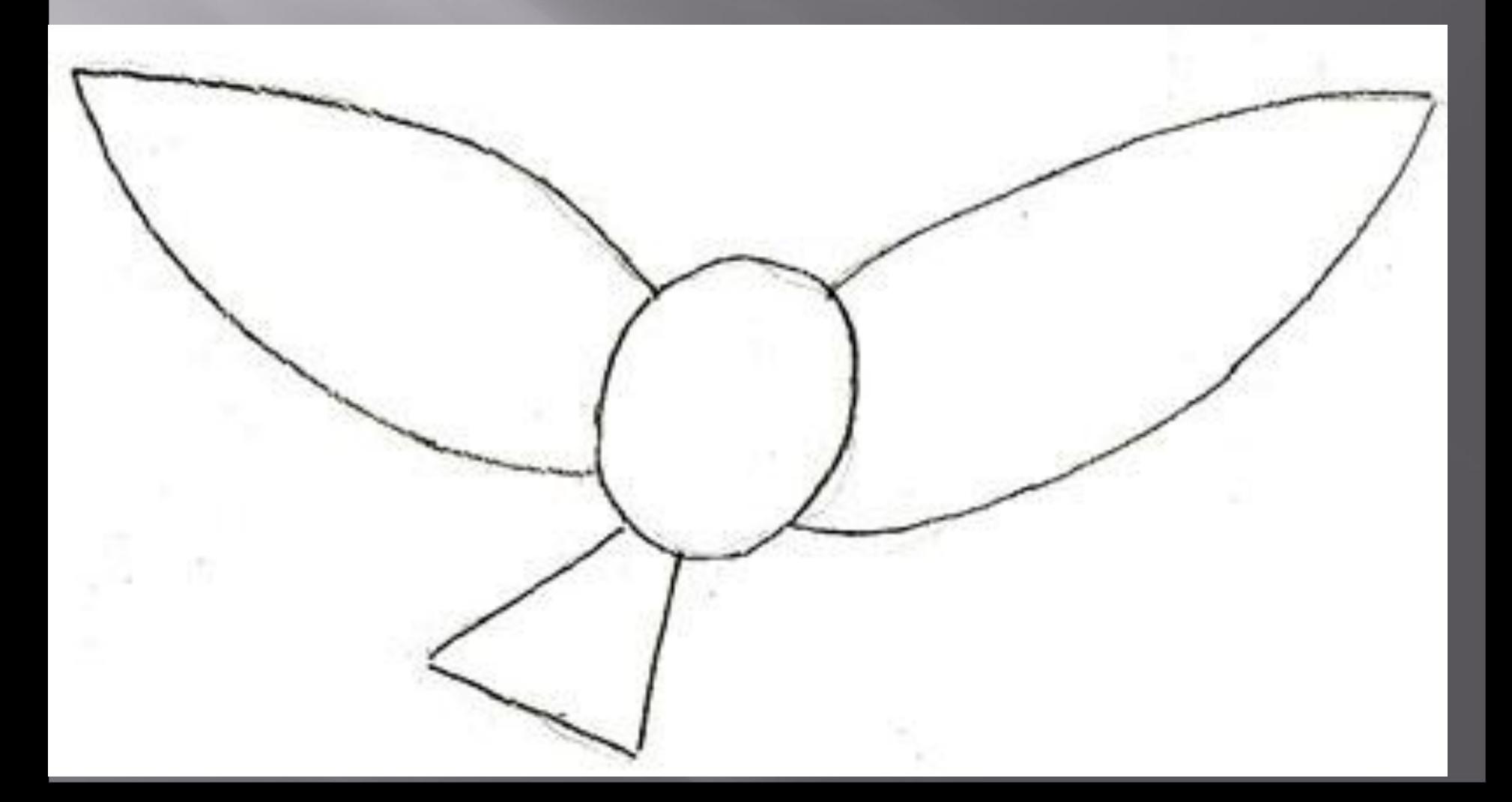

**Над туловищем птицы нарисуйте овал и в нем контур глаза птицы. В середине этого контура должно быть пространство. В нем, вы**

**впоследствии нарисуете глаз детальней.**

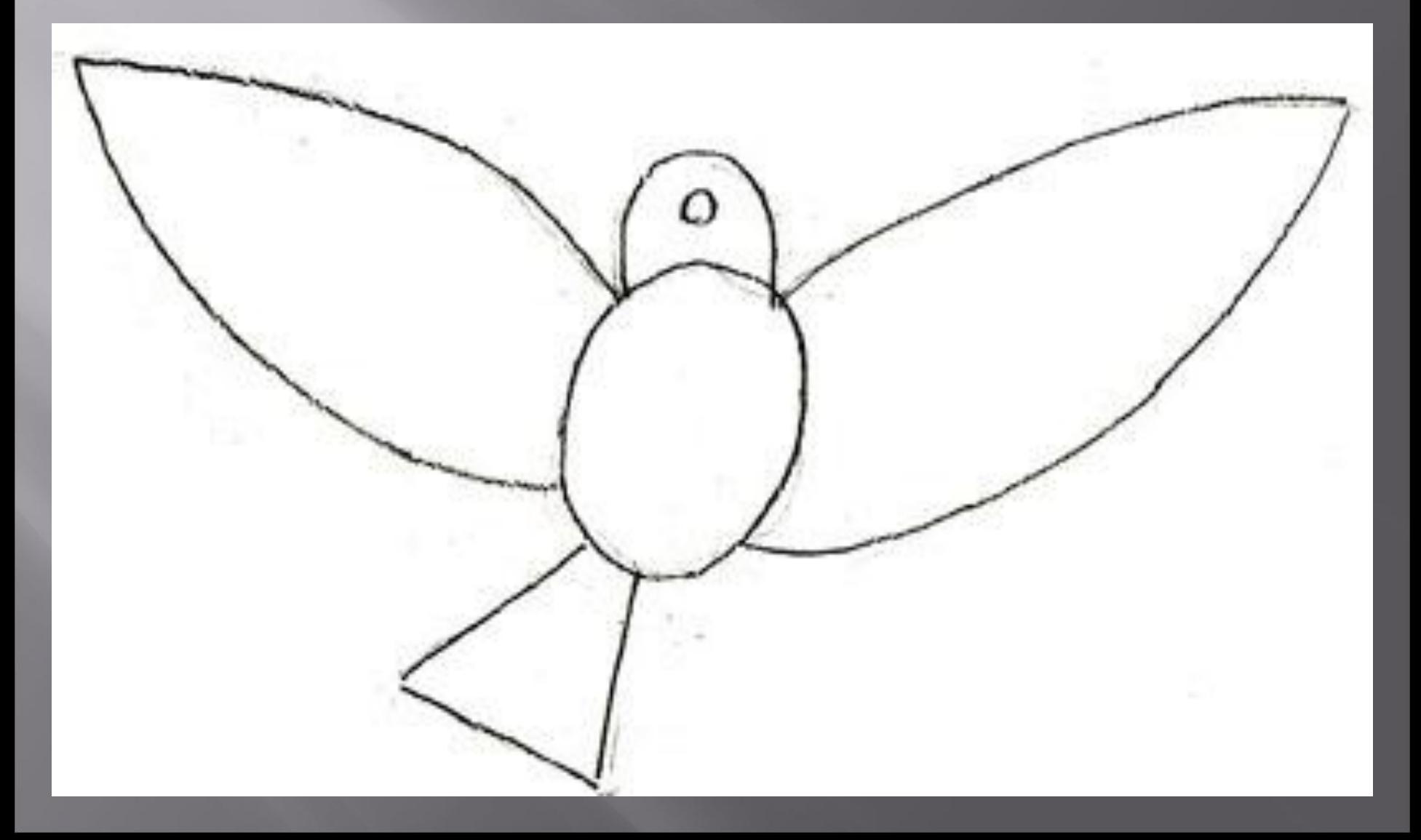

**Все, что вам нужно сделать на этом этапе - это тщательно и аккуратно нарисовать небольшой клюв попугая. Сложного в этом**

**ничего нет, просто следите за пропорциями.**

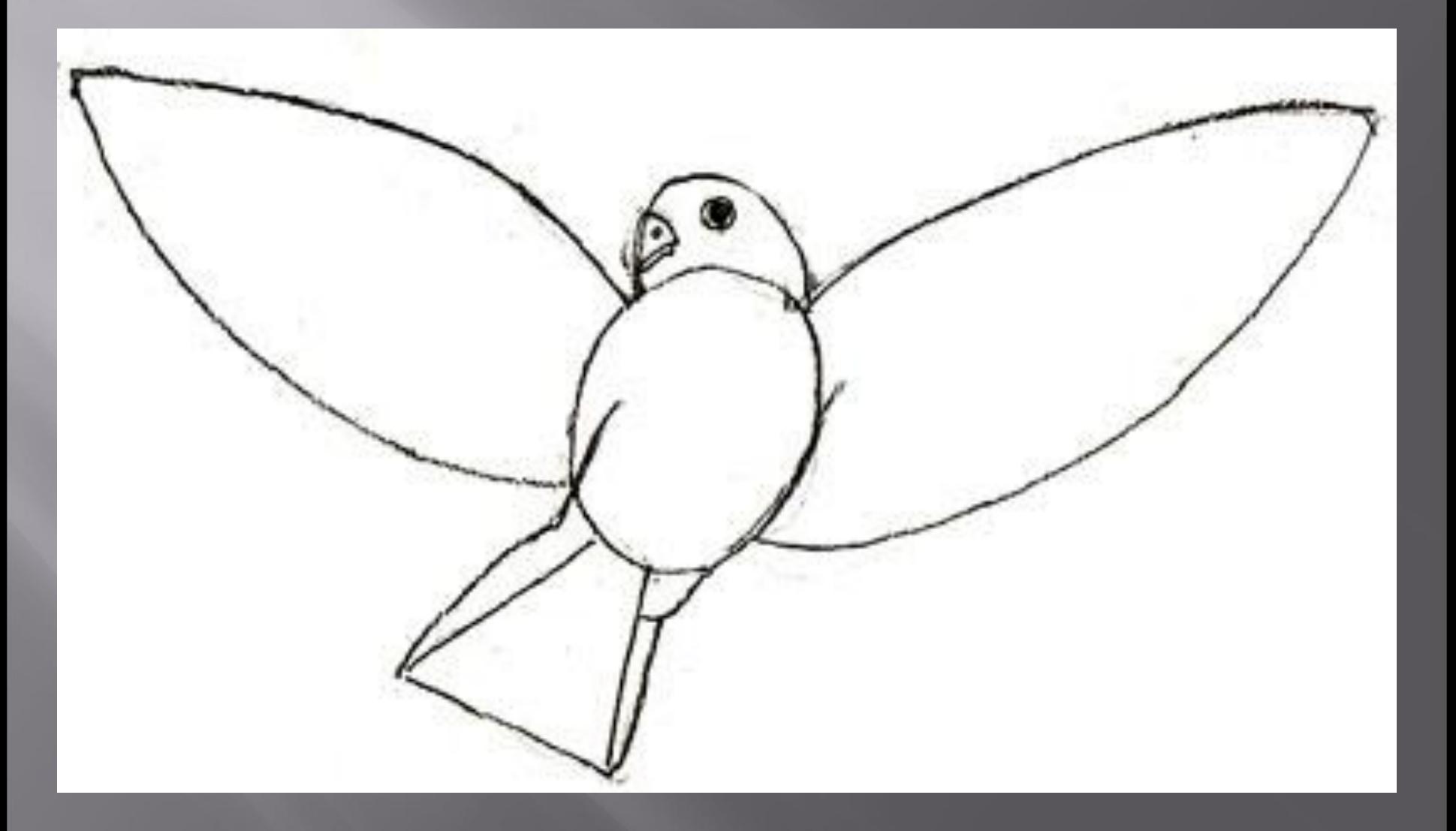

▣ **Рисунок птицы** будет почти завершен, если вы добавите несколько деталей рисунку. А именно нужно обвести " на чистую" контуры крыльев, груди, спину и хвост с обеих сторон, удалить лишние линии карандаша с картинки. Нижнюю часть хвоста птицы оставьте не тронутой, она будет завершена на более позднем этапе. Рисуя птице, перья придется потратить, много времени, потому что потребуется тщательно прорисовывать каждое перышко. Каждое перо должно быть вытянуто по форме, и как вы можете видеть на картинке, перья становятся более тонкими и мелкими вверху, а не внизу.

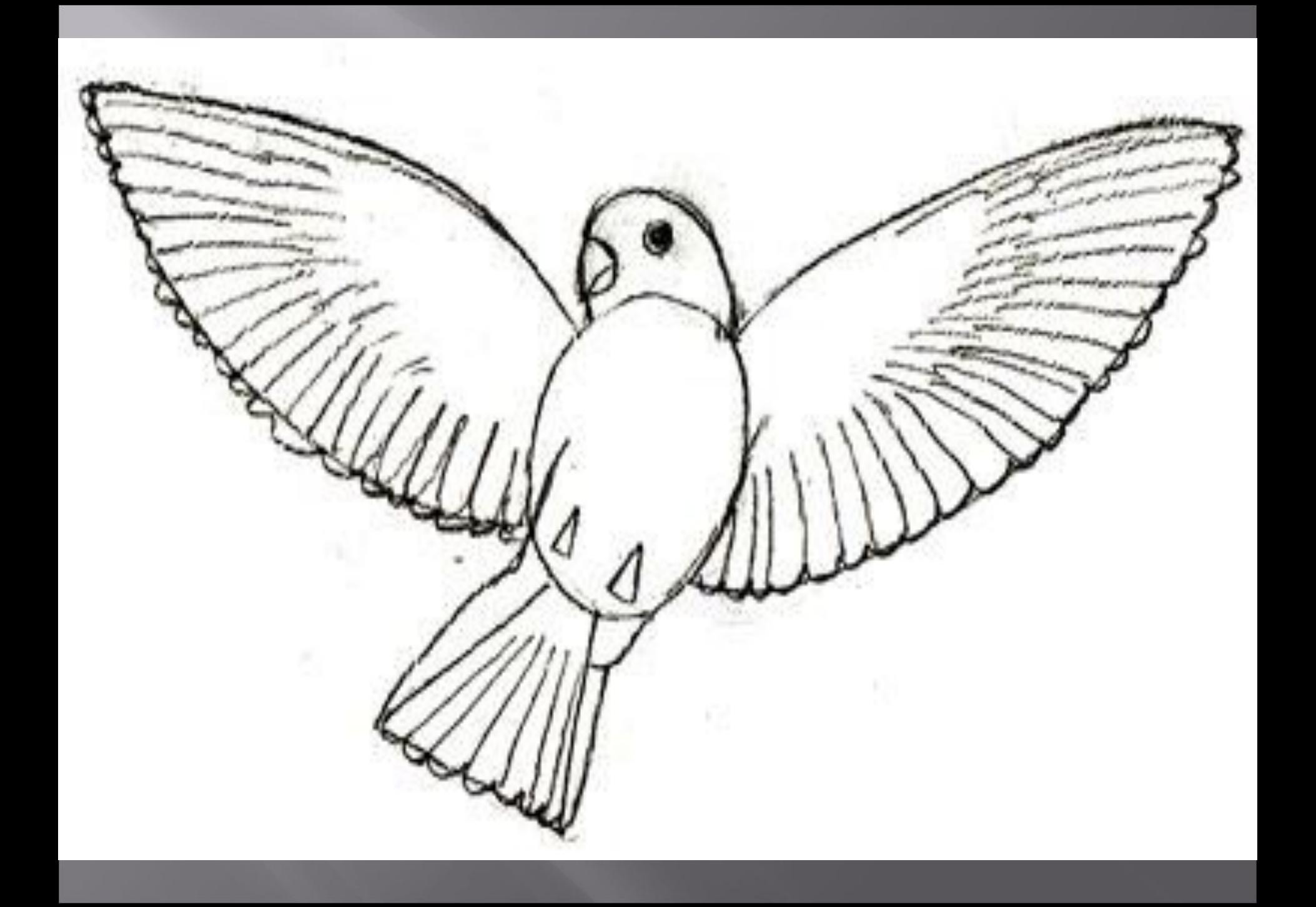

## **Прорисовка перьев**

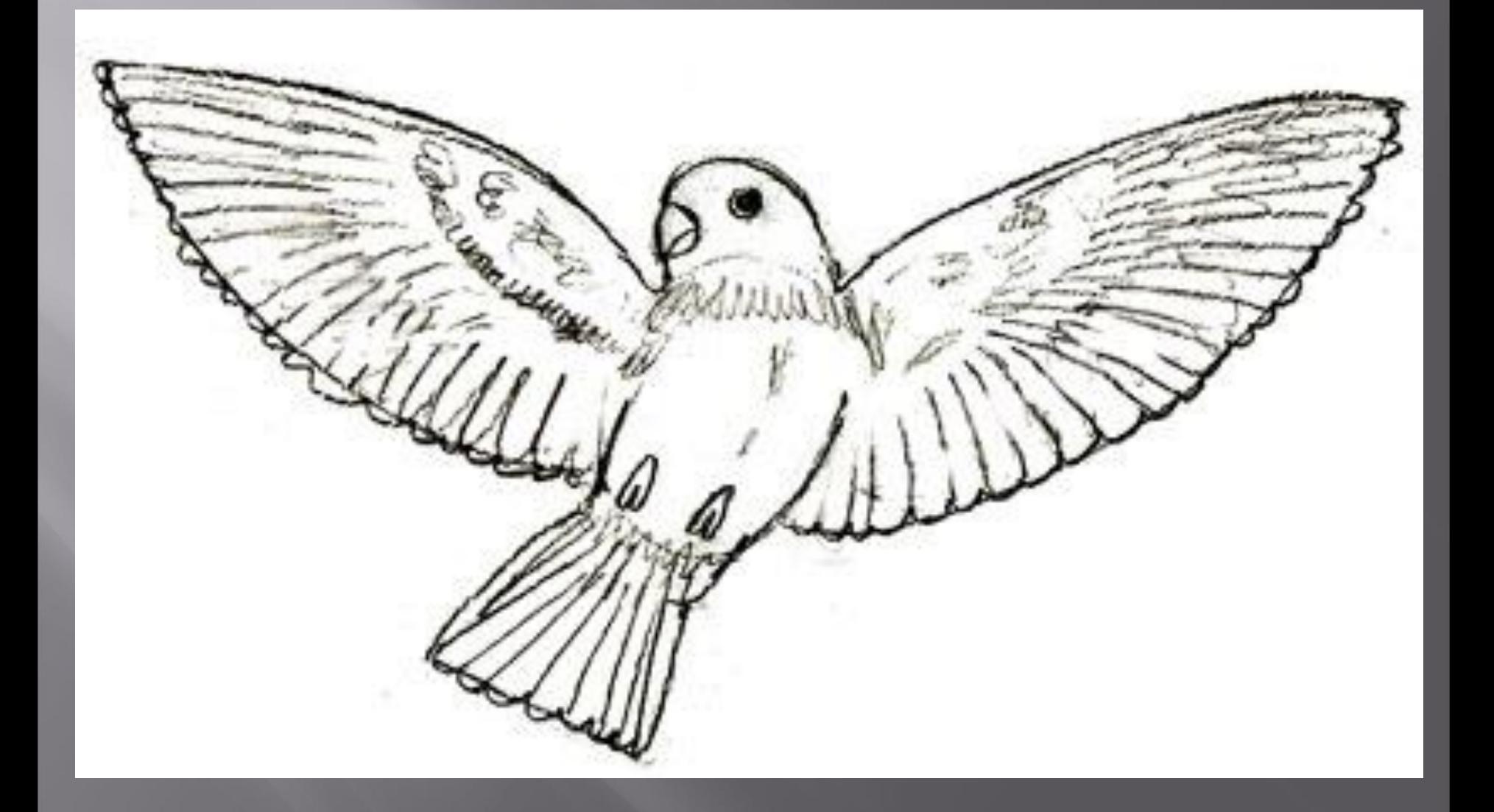

▣ Когда вы нарисовали на рисунке основные перья, начинайте набрасывать мягкие перышки (подпушек) под крыльями и на животе. На картинке они будут выглядеть как пух.

Вот мы и подошли поэтапно к завершению урока "**Как рисовать птиц**". Осталось нарисовать совсем немного: вытянуть хвост, закончить рисунок тушки, а затем наметить небольшие бедра, лапки и когти. Удалите прежние теперь уже ненужные наброски карандаша, которые вы рисовали на начальных этапах.

Вот и получился рисунок летящего попугая.

## http://lookmi.ru/kak-risovat-ptic.html  $\Box$